## **2018 Fall CTP431: Music and Audio Computing**

# **Intro to HTML/CSS/JavaScript and Web Audio API**

Graduate School of Culture Technology, KAIST Juhan Nam

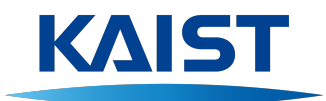

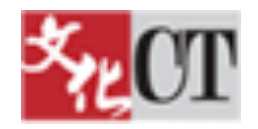

## **Outlines**

- HTML
- CSS
- JavaScript
- Web Audio API
	- Examples

## **Before Starting**

- Editors
	- Sublime Text, Atom, Vim, Emacs (or whatever convenient for you)
- Web browsers
	- Chrome is recommended. It is also a developer tool
- All-in-one testbed (and code sharing) sites running on web browsers
	- https://codepen.io/
	- https://jsfiddle.net/
	- http://jsbin.com/
	- https://editor.p5js.org/ (for p5.js)

# **HTML (Hyper Text Markup Language)**

- Hyper Text
	- Documents are interconnected by hyperlinks
- Markup Language
	- System for annotating documents formatted with tags
	- Example: Latex, XML
- Practice
	- https://www.w3schools.com/html/

## **CSS (Cascaded Style Sheet)**

- Style sheet language
	- Determine the "appearance" of documents
	- Layout, color, fonts

- Practice
	- https://www.w3schools.com/css/

## **JavaScript**

- Real "programming language" running on web browsers
	- Neither much related to Java nor a just script language
	- Basic purpose: adding "interactive elements" to web documents
- Features
	- Imperative and structured: syntax from C (e.g., if, while/for, switch)
	- Object-oriented: use "proto-type" instead of "class"
	- Dynamically typed: use "var" for all types of variables and strings
	- The browser often ignores errors: to allow the document to be loaded regardless of the validity of code
	- Support both client-side and server-side programming (but we will focus on the client side)

#### **JavaScript**

- DOM (Document Object Model)
	- The HTML document is modeled as a tree-structured object ("document")
	- Allow JavaScript to access to elements in the HTML/CSS and modify them
- BOM (Browser Object Model)
	- The browser is modeled as a tree-structured object ("window")
	- Allow JavaScript to access to elements in the web browser
- Practice
	- https://www.w3schools.com/js

## **Web Audio API**

- A multimedia API in HTML5 standard
	- Web Audio: audio
	- WebGL: visual (2D/3D graphics)
- Features
	- Source: oscillator, audiobuffer (sample)
	- Audio effect: gain, filter, compressor, delay, convolution, pan
	- Control: parameter scheduling
- Specification/References
	- https://developer.mozilla.org/en-US/docs/Web/API/Web\_Audio\_API
	- https://webaudio.github.io/web-audio-api/

#### **Examples**

- See the github folder
	- https://github.com/juhannam/ctp431-2018/tree/master/session1
- Rule of Thumb
	- **Create**: *AudioNode*
	- **Connect**: connect one *AudioNode* to another *AudioNode*
	- **Control**: change *AudioParam*